# **ADMINISTRATIVE SUPPORT CONCEPTS (290)** —OPEN EVENT— **REGIONAL – 2016**

## DO NOT WRITE ON TEST BOOKLET

*TOTAL POINTS \_\_\_\_\_\_\_\_\_\_\_ (100 points*

**Failure to adhere to any of the following rules will result in disqualification:** 

- **1. Contestant must hand in this test booklet and all printouts. Failure to do so will result in disqualification.**
- **2. No equipment, supplies, or materials other than those specified for this event are allowed in the testing area. No previous BPA tests and/or sample tests or facsimile (handwritten, photocopied, or keyed) are allowed in the testing area.**
- **3. Electronic devices will be monitored according to ACT standards.**

No more than 60 minutes testing time

Property of Business Professionals of America. May be reproduced only for use in the Business Professionals of America *Workplace Skills Assessment Program* competition.

**Directions**: *Identify the choice that best completes the statement or answers the question.*

- 1. Select the correct sentence from the two choices given.
	- A. Mary decided to accept a new job on January 1, 2016.
	- B. Mary decided to accept a new job on January  $1<sup>st</sup> 2016$ .
- 2. Select the correct sentence from the two choices given.
	- A. We will hold the february meeting via a conference call.
	- B. We will hold the February meeting via a conference call.
- 3. Select the correct sentence from the two choices given. A. The selection for dinner are: Lasagna with Meat Sauce or Vegetable Lasagna.
	- B. The selections for dinner are: Lasagna with Meat Sauce or Vegetable Lasagna.
- 4. Select the correct sentence from the two choices given.
	- A. The hotel room rate is \$130.80 per night for single and double occupancy.
	- B. The hotel room rate is \$130.80 per night for single, and double occupancy.
- 5. Select the correct sentence from the two choices given.
	- A. The information will be mailed on the next Business Day.
	- B. The information will be mailed on the next business day.
- 6. Select the correct spelling.
	- A. tommorrow
	- B. tomorow
	- C. tomorrow
	- D. tommorow
- 7. Select the correct spelling.
	- A. calendar
	- B. calandar
	- C. calender
	- D. calander
- 8. Select the correct spelling.
	- A. separate
	- B. separete
	- C. seperate
	- D. seperete
- 9. Select the correct spelling.
	- A. deductibel
	- B. deductable
	- C. deductible
	- D. deductabal

#### **ADMINISTRATIVE SUPPORT CONCEPTS-OPEN - REGIONAL 2016 Page 3 of 8**

10. Select the correct spelling.

- A. consenses
- B. concensus
- C. concenses
- D. consensus

11. The part of a letter that indicates who the letter is being sent to is the \_\_\_\_\_\_\_\_\_\_.

- A. complimentary close
- B. inside address
- C. reference initials
- D. signature line

12. The email folder that keeps messages you are in the process of writing is the

- A. trash folder
- B. saved mail folder
- C. spam folder
- D. draft folder

13. Of the following, which one is *not* an example of an output device?

- A. Scanner
- B. Printer
- C. Plotter
- D. Display Screen

14. The two-letter state abbreviation for Massachusetts is \_\_\_\_\_\_\_\_\_\_.

- A. MC
- B. MS
- C. MA
- D. MT

15. What is 5.25% of 125?

- A. 6,562.5
- B. 656.25
- C. 65.625
- D. 6.5625

16. A word processing program is *most* likely to be used when you want to create a \_\_\_\_\_\_\_\_\_\_.

- A. presentation
- B. report
- C. pie chart
- D. none of the above

17. A saved spreadsheet file will have the following extension after the file name

- A. .pdf
- B. .xlxs
- C. .doc
- D. .pub

#### **ADMINISTRATIVE SUPPORT CONCEPTS-OPEN - REGIONAL 2016 Page 4 of 8**

18. The part of a letter that indicates who wrote the letter is called the \_\_\_\_\_\_\_\_\_\_.

- A. inside address
- B. reference initials
- C. signature line
- D. subject line

19. The two-letter state abbreviation for Alaska is  $\qquad \qquad$ .

- A. AK
- B. AL
- C. AS
- D. AA

20. The dollar amount on a paycheck is the \_\_\_\_\_\_\_\_\_.

- A. deductions
- B. gross pay
- C. net pay
- D. taxes

21. Julie ordered \$150 in office supplies. She had a 10% rewards discount, was charged 6.5% sales tax, and received free shipping. What was the total cost of the office supplies?

- A. \$159.75
- B. \$143.78
- C. \$175.73
- D. None of the above
- 22. Who can cash a check that has been endorsed with a blank endorsement?
	- A. Anyone in possession of the check
	- B. The bearer of the check
	- C. The person the check was written to
	- D. All of the above
- 23. Which of the following is used for data storage?
	- A. Cloud
	- B. Flash Drive
	- C. Hard Drive
	- D. All of the above

24. A spreadsheet program is *most* likely to be used when you want to create a \_\_\_\_\_\_\_\_\_\_.

- A. budget
- B. directory
- C. news release
- D. table

#### **ADMINISTRATIVE SUPPORT CONCEPTS-OPEN - REGIONAL 2016 Page 5 of 8**

- 25. When using open punctuation in a business letter, \_\_\_\_\_\_\_\_\_\_.
	- A. place a colon after the salutation
	- B. place a comma after the salutation
	- C. place a semi-colon after the salutation
	- D. use no punctuation after the salutation
- 26. Devin worked 28 hours during his semester break. He was paid \$12.25 an hour. His employer withheld 6.2% of his salary for Social Security Tax and \$9.95 for Medicare. What was Devin's take home pay?
	- A. \$311.76
	- B. \$311.80
	- C. \$311.78
	- D. \$311.82

27. Select the correct filing order for the following hyphenated personal last names.

- A. Jordan-Smith, Jones-Smith, Johnson-Sullivan, Jackson-Smythe
- B. Jackson-Smythe, Johnson-Sullivan, Jones-Smith, Jordan-Smith
- C. Jones-Smith, Jordan-Smith, Jackson-Smythe, Johnson-Sullivan
- D. None of the above

28. The two-letter state abbreviation for Washington is \_\_\_\_\_\_\_\_\_\_.

- A. WA
- B. WS
- C. WG
- D. none of the above

29. A detailed outline of a business trip is called a/an \_\_\_\_\_\_\_\_\_\_.

- A. business plan
- B. agenda
- C. marketing plan
- D. itinerary

30. Reference initials (for a letter) are keyed where?

- A. Double space below the writer's block signature
- B. Double space below the enclosure notation
- C. Single space below the enclosure notation
- D. Double space below any postscript

#### 31. It is appropriate to shake hands in a business situation when you are \_\_\_\_\_\_\_\_\_\_.

- A. introduced to a business woman
- B. closing a business deal
- C. meeting a client for lunch
- D. all of the above

#### **ADMINISTRATIVE SUPPORT CONCEPTS-OPEN - REGIONAL 2016 Page 6 of 8**

- 32. Which form of written communication is *not* considered an informal way to communicate?
	- A. Email
	- B. Memorandum
	- C. Letter
	- D. Message Board
- 33. Liam's business class is selling \$5.00 raffle tickets to raise money to attend a conference. 50 percent of each ticket sold will go toward the conference fee of \$119.00 per student. How many raffle tickets will Liam need to sell to cover his conference fee? (Round your answer to the next whole number)
	- A. 47
	- B. 48
	- C. 49
	- D. 50
- 34. Which of the following is a reason for a business person to join a local business organization?
	- A. Certification
	- B. Education
	- C. Networking
	- D. All of the above

35. A database program is *most* likely to be used when you want to create a \_\_\_\_\_\_\_\_\_\_.

- A. directory
- B. newsletter
- C. report
- D. speech
- 36. Which of the following methods should be used to back-up important data?
	- A. An external hard drive
	- B. A USB Flash Drive
	- C. A Cloud
	- D. All of the above

37. Reference initials are the initials of the person who \_\_\_\_\_\_\_\_\_\_.

- A. wrote the document
- B. keyed the document
- C. proofread the document
- D. received the document

38. Select the correct order for the heading of a memorandum.

- A. To, From, Subject, Date
- B. From, To, Date, Subject
- C. To, From, Date, Subject
- D. From, To, Subject, Date

#### **ADMINISTRATIVE SUPPORT CONCEPTS-OPEN - REGIONAL 2016 Page 7 of 8**

- 39. Which of the following are ignored in alphabetic filing rules (ARMA)?
	- A. Apostrophes
	- B. Commas
	- C. Hyphens
	- D. All of the above
- 40. Francisco will be attending a business conference and wants to spend a maximum of \$30 a day for meals. If he budgets 18% for breakfast, 26% for lunch, and 6% for snacks, how much can Francisco spend on dinner.
	- A. \$15.00
	- B. \$13.00
	- C. \$17.00
	- D. \$19.00

41. Using a Thesaurus when writing a report will avoid \_\_\_\_\_\_\_\_\_.

- A. misspelled words
- B. repetitive words
- C. using the wrong form of a word
- D. using the wrong tense of a word

42. When editing a word processing document, the # symbol indicates  $\blacksquare$ 

- A. to insert a line
- B. to insert a paragraph
- C. to insert a space
- D. to insert a word

43. In the workplace, which of the following actions is cause for dismissal?

- A. Bullying a co-worker
- B. Gender harassment of a co-worker
- C. Sexual harassment of a co-worker
- D. All of the above
- 44. In word processing, the keying mode where the text that is already there moves to the right as you type is known as the \_\_\_\_\_\_\_\_\_\_.
	- A. cursor mode
	- B. delete mode
	- C. insert mode
	- D. overtype mode

45. When taking a telephone message, it is important to \_\_\_\_\_\_\_\_\_.

- A. be polite
- B. obtain accurate information
- C. use neat handwriting
- D. all of the above

#### **ADMINISTRATIVE SUPPORT CONCEPTS-OPEN - REGIONAL 2016 Page 8 of 8**

- 46. The PBA Company has the following currency in their petty cash box: one \$20 bill, one \$10 bill, three \$5 bills, four \$1 bills, three quarters, two dimes, and one nickel. What is the total dollar amount in the petty cash box?
	- A. \$50.00
	- B. \$45.75
	- C. \$49.75
	- D. \$45.00

#### 47. To leave one blank line between paragraphs, \_\_\_\_\_\_\_\_\_\_\_.

- A. single-space
- B. double-space
- C. triple-space
- D. quadruple-space
- 48. A company's employee handbook has policies and procedures that cover which of the following topics?
	- A. Absenteeism
	- B. Internet use
	- C. Use of company property
	- D. All of the above
- 49. Which of the following is considered a customer service skill?
	- A. Forget customer complaints
	- B. Ignore customer feedback
	- C. Make customers feel important
	- D. Never apologize to a customer
- 50. Computer experts recommend changing Internet passwords every \_\_\_\_\_\_\_\_\_\_ days.
	- A. 15
	- B. 30
	- C. 90
	- D. 365

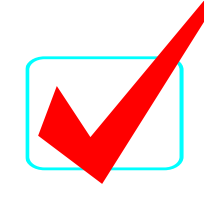

**ADMINISTRATIVE SUPPORT CONCEPTS-OPEN - REGIONAL 2016 ANSWER KEY Page 1 of 2**

# **ADMINISTRATIVE SUPPORT CONCEPTS (290)**

### —OPEN EVENT—

### REGIONAL – 2016

*TOTAL POINTS \_\_\_\_\_\_\_\_\_\_\_\_\_ (100 points)*

**Judge/Graders: Please double check and verify all scores and answer keys!**

> Property of Business Professionals of America. May be reproduced only for use in the Business Professionals of America *Workplace Skills Assessment Program* competition.

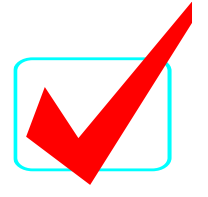

#### **ADMINISTRATIVE SUPPORT CONCEPTS-OPEN - REGIONAL 2016 ANSWER KEY Page 2 of 2**

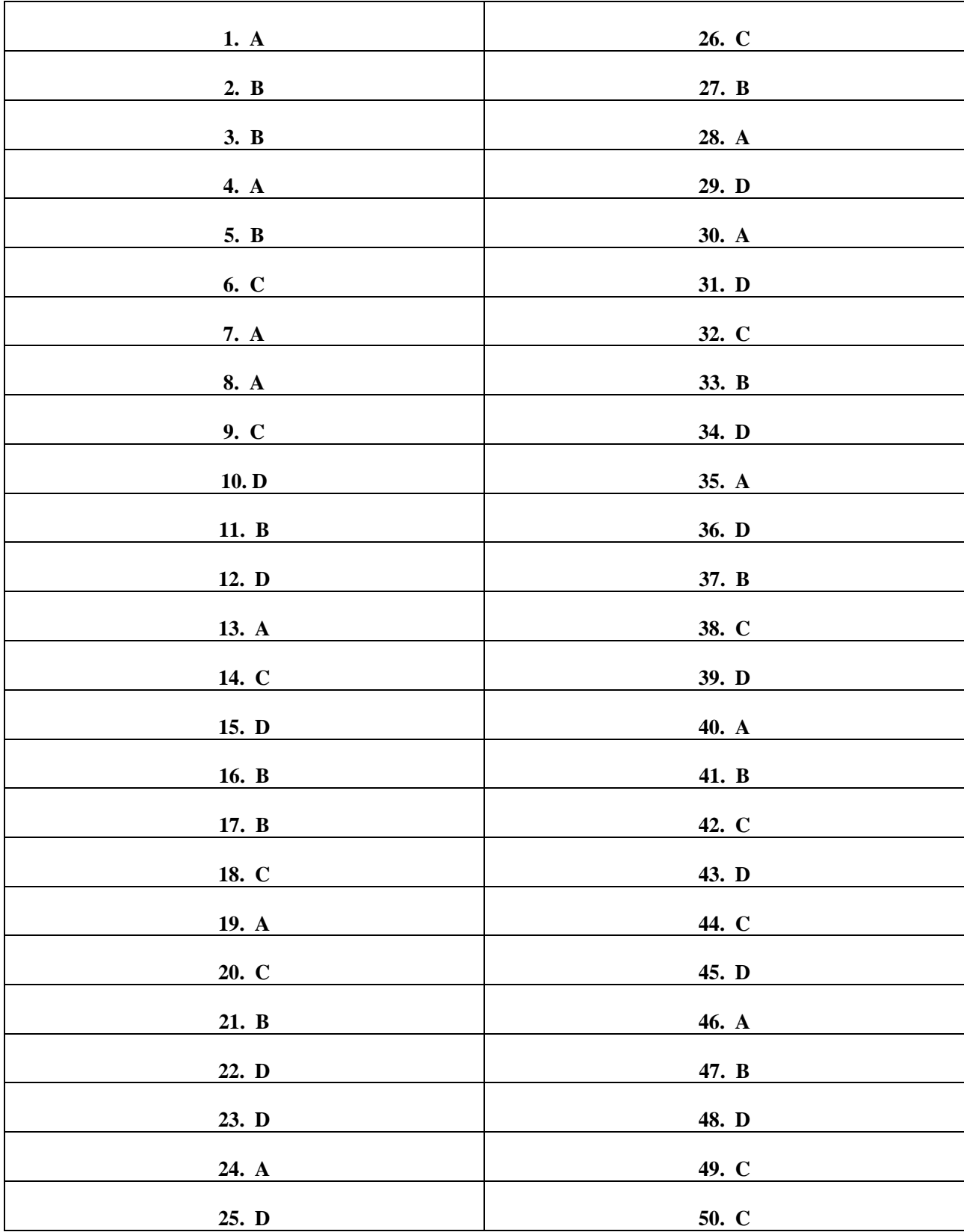